# **LCD-DIP-Trainer 15 Kurzbeschreibung** *17. 8. 2015*

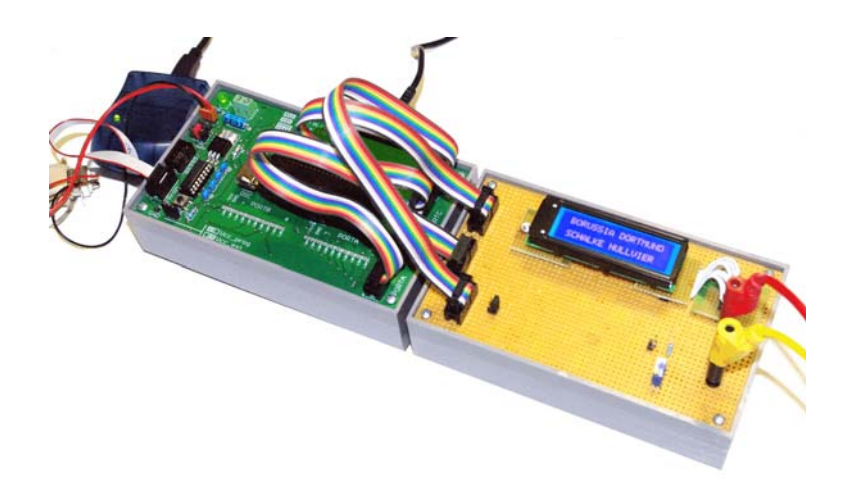

## **Zweck:**

Erprobung von LCD-Anzeigen der DIP-Baureihen und der zugehörigen Steuersoftware einschließlich Kontrastspannungserzeugung über PWM und Ladungspumpe.

#### **Aufbau:**

Als Steckplattform zum Anschließen an ein Mikrocontrollermodul.

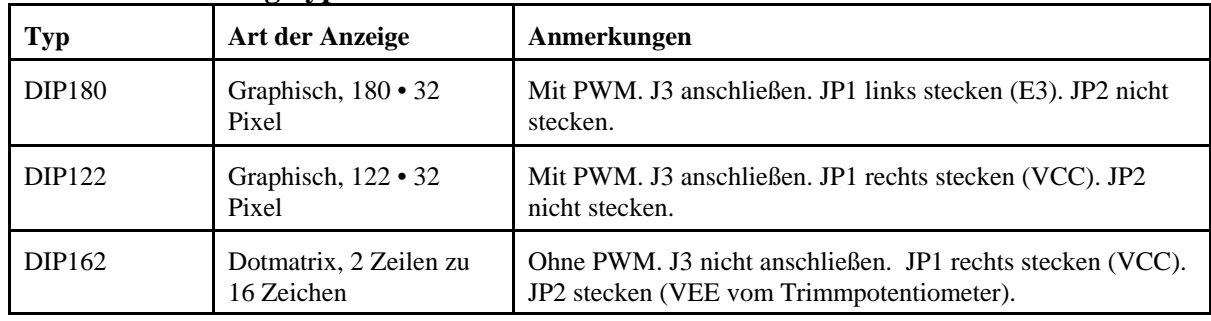

## **Unterstützte Anzeigetypen:**

#### **Mikrocontrollermodul:**

Betriebsspannung (VCC) = 5 V. Für graphische Anzeigen genügend SRAM-Kapazität (Pixelpuffer). Mikrocontroller z. B. Atmel ATmega1284. Plattform z. B. Universalgerät 12 oder Atmel STK500.

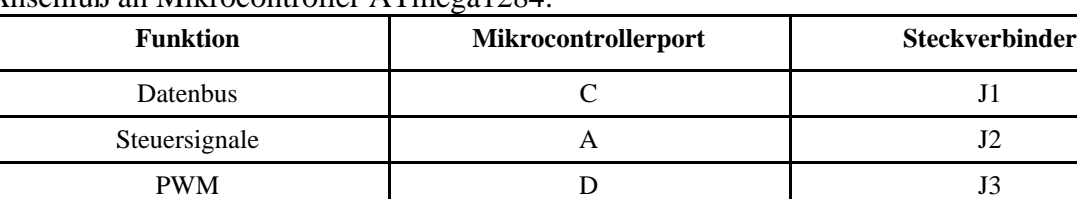

## Anschluß an Mikrocontroller ATmega1284:

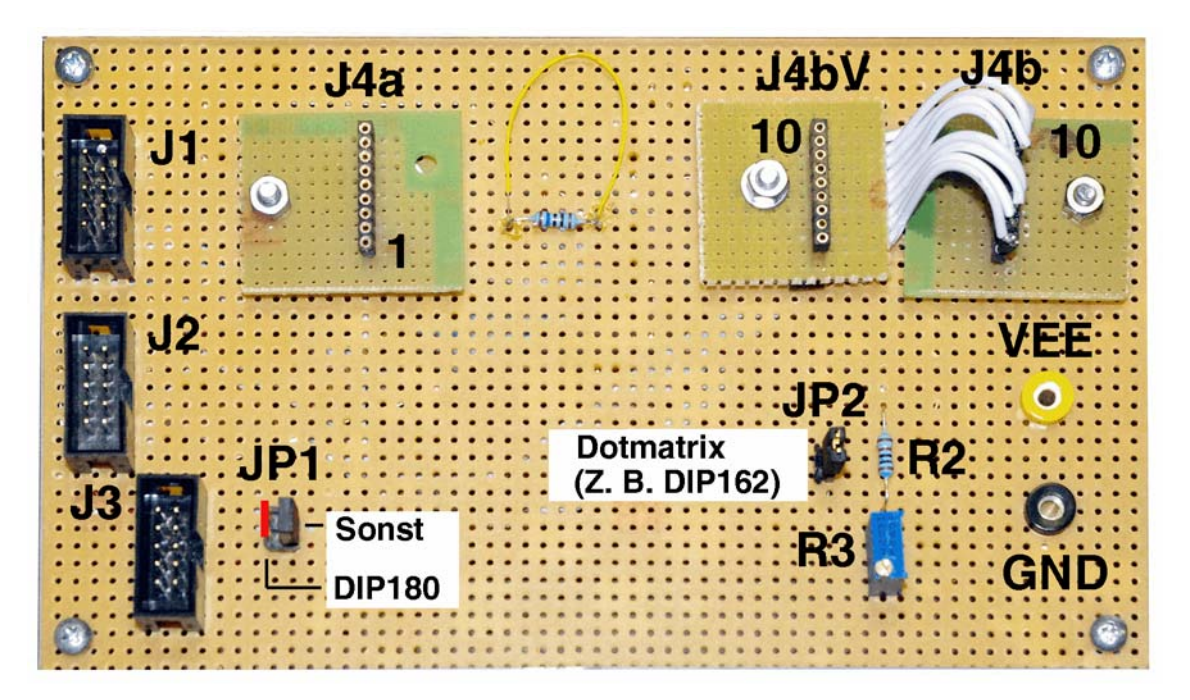

Anschließen der LCD-Displays:

Durch Aufstecken auf die Steckverbinder J4a und J4b (Raster 2 mm). J4b ist montiert für DIP180. Für kürzere Displays den Hilfssteckverbinder J4bV montieren und an J4b anschließen (gleiche Signalbelegung, nur Verlängerung).

#### Steuersignale (Port  $A = J2$ ):

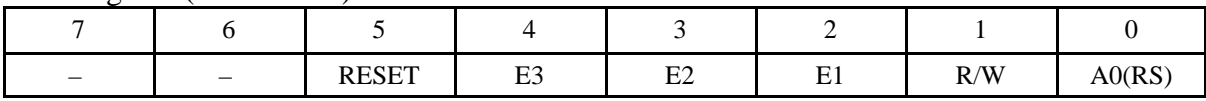

PWM (Port  $D = J3$ ):

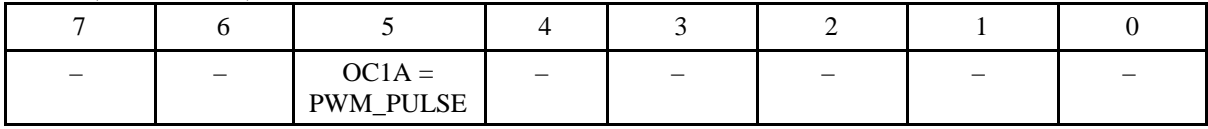

## **Ein Graphikdisplay DIP180 anschließen**

Hilfssteckverbinder J4bV von J4b trennen (abziehen). Ggf. abbauen). J3 anschließen (Port D). JP1: Brücke links stecken (für Signal E3). JP2 abziehen.

## **Ein Graphikdisplay DIP180 anschließen**

Hilfssteckverbinder J4bV ggf. einbauen und mit J4b verbinden J3 anschließen (Port D). JP1: Brücke rechts stecken (für VCC zur LED-Versorgung). JP2 abziehen.

## **Ein Dotmatrixdisplay DIP162 anschließen**

Hilfssteckverbinder J4bV ggf. einbauen und mit J4b verbinden J3 nicht anschließen. Keine PWM; Ladungspumpe außer Betrieb. JP1: Brücke rechts stecken (für VCC zur LED-Versorgung). JP2 stecken (VEE über Trimmpotentiometer R2).

LCD-DIP-TRAINER 15 3

Dotmatrixdisplay DIP162-DHNLED:

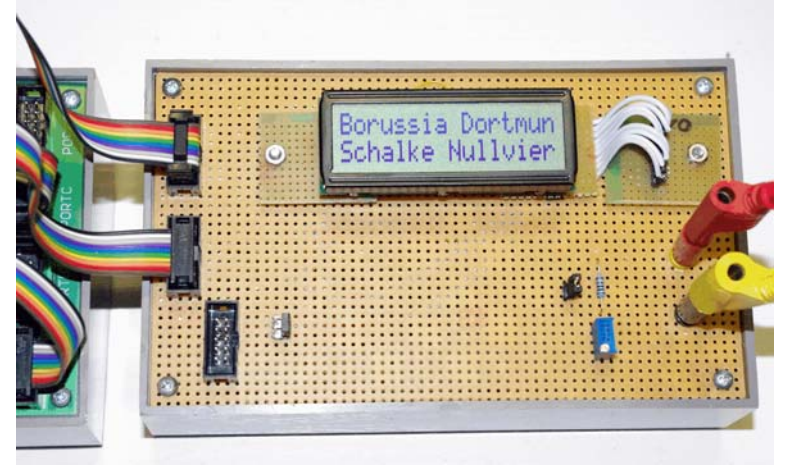

Dotmatrixdisplay DIP162-D3NLW:

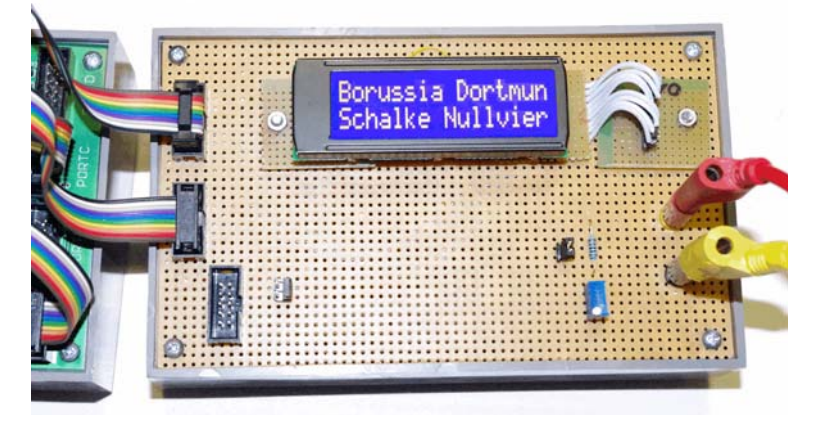

Graphikdisplay DIP122B-5NLW:

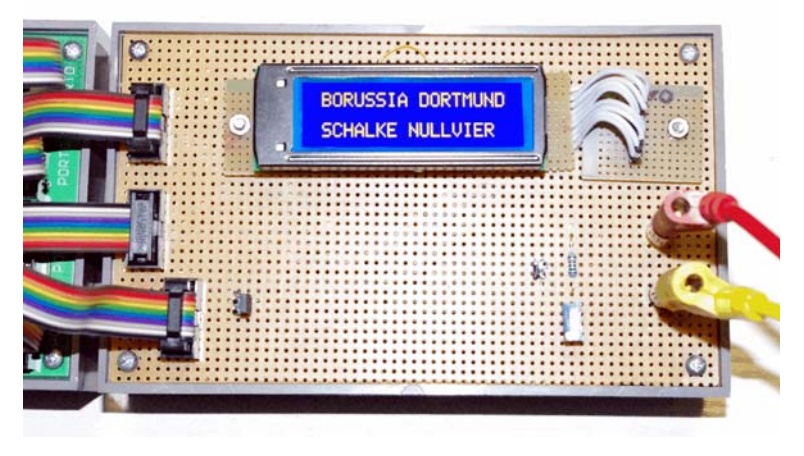

### LCD-DIP-TRAINER 15 4

Versuchsanordnung:

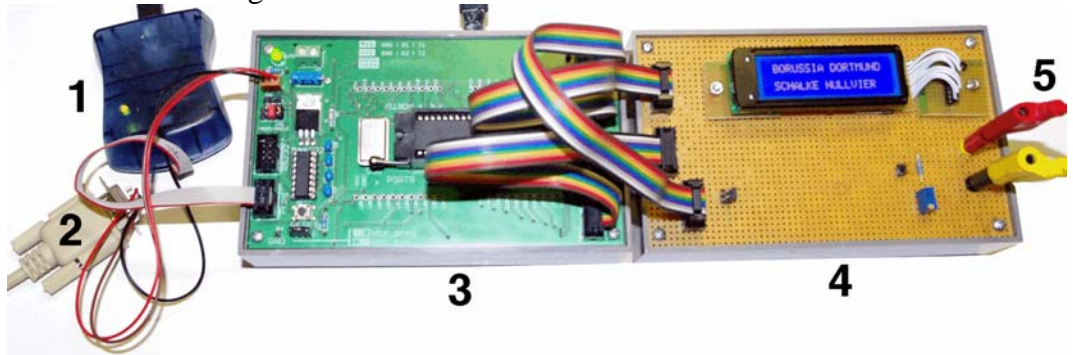

- 1 Programmer
- 2 serielle Schnittstelle (u. a. zum Einstellen der PWM-Parameter)
- 3 Universalgerät 12
- 4 LCD-DIP-Trainer
- 5 Messung der Kontrastspannung (VEE)

![](_page_3_Picture_8.jpeg)

![](_page_4_Figure_0.jpeg)

![](_page_4_Figure_1.jpeg)

**J2: Steuersignale**

![](_page_4_Figure_3.jpeg)

**J3: PWM**

![](_page_4_Figure_5.jpeg)

PWM\_PULSE = PD5 = OC1A

**LCD-DIP-Trainer 15**

Blatt 1 von 3 Stand: 1.3 vom 17. 8. 15

![](_page_5_Figure_1.jpeg)

![](_page_5_Figure_2.jpeg)

Vorwiderstand LEDUF 3...3,6 V, IF max 45 mA

Kontrastspannung VEE für DIP122/180 = - 3 V. Mit Ladungspumpe erzeugt.

**LCD-DIP-Trainer 15**

Blatt 2 von 3Stand: 1.3 vom 17. 8. 15

![](_page_6_Figure_0.jpeg)